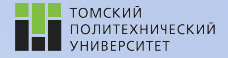

tpu.ru

# Углубленный курс информатики

Лекция 12 Численные методы решения систем линейных уравнений. Минимизация функций нескольких переменных

23 мая 2022 г. Вячеслав Алексеевич Чузлов,

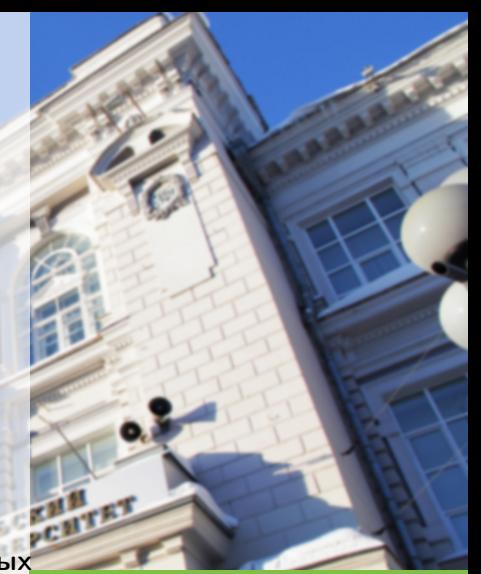

к.т.н., доцент ОХИ ИШПР

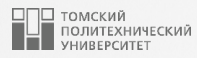

# Содержание

#### I Численные методы решения систем линейных уравнений

- 1. [Метод Гаусса](#page-5-0)
	- [Пример](#page-8-0)
		- [Программная реализация](#page-11-0)
- 2. [Метод Гаусса-Жордана](#page-13-0)
	- [Пример](#page-17-0)

[Программная реализация](#page-22-0)

II Минимизация функций нескольких

#### переменных

- 3. [Метод Нелдера-Мида](#page-25-0)
	- [Пример](#page-30-0)
	- [Программная реализация](#page-31-0)
- 4. [Генетический алгоритм](#page-34-0)
	- [Пример](#page-47-0)
	- [Программная реализация](#page-49-0)

### Системы линейных уравнений

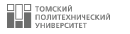

Рассмотрим систему из п линейных алгебраических уравнений с п неизвестными:

<span id="page-2-0"></span>
$$
\begin{cases}\na_{11}x_1 + a_{12}x_2 + \dots + a_{1n}x_n = b_1 \\
a_{21}x_1 + a_{22}x_2 + \dots + a_{2n}x_n = b_2 \\
\dots \\
a_{n1}x_1 + a_{n2}x_2 + \dots + a_{nn}x_n = b_n\n\end{cases} (1)
$$

Совокупность коэффициентов данной системы можно записать в виде матрицы:

$$
A = \begin{bmatrix} a_{11} & a_{12} & \dots & a_{1n} \\ a_{21} & a_{22} & \dots & a_{2n} \\ \dots & \dots & \dots & \dots \\ a_{n1} & a_{n2} & \dots & a_{nn} \end{bmatrix}
$$
 (2)

#### Системы линейных уравнений

Таким образом, систему (1) можно представить в матричном виде:

$$
4X = B \tag{3}
$$

где  $X$  и  $B$  - вектор-столбец неизвестных переменных и вектор-столбец правых частей соответственно:

 $\overline{\phantom{a}}$ 

$$
X = \begin{bmatrix} x_1 \\ x_2 \\ \dots \\ x_n \end{bmatrix} \qquad B = \begin{bmatrix} b_1 \\ b_2 \\ \dots \\ b_n \end{bmatrix} \tag{4}
$$

Детерминант или определитель матрицы  $A$  (det A) – это число D, равное

$$
D = \begin{bmatrix} a_{11} & a_{12} & \dots & a_{1n} \\ a_{21} & a_{22} & \dots & a_{2n} \\ \dots & \dots & \dots & \dots \\ a_{n1} & a_{n2} & \dots & a_{nn} \end{bmatrix} = \sum (-1)^k a_{1\alpha} a_{2\beta} \dots a_{n\overline{\omega}}
$$
(5)

где индексы  $\alpha, \beta, \ldots, \overline{\omega}$  пробегают все возможные n! перестановки индексов 1,2,..., n;  $k$  – число инверсий в данной перестановке.

| ТОМСКИЙ<br>| ПОЛИТЕХНИЧЕСКИЙ<br>| 10 ИЛЕРГЕНТТ

## Системы линейных уравнений <sup>5</sup>

- Необходимое и достаточное условие существования единственного решения системы линейных уравнений – определитель матрицы не должен быть равен нулю:  $D \neq 0$ .
- Если определитель системы равен нулю, матрица называется вырожденной, при этом сама система линейных уравнений [\(1\)](#page-2-0) либо не имеет решений, либо имеет бесконечное множество решений.

#### Методы решения систем линейных уравнений

#### Прямые методы

- В прямых методах используются соотношения (формулы) для вычисления неизвестных. Такие методы дают решение после выполнение заранее известного числа операций.
- Данные методы обладают достаточной простотой и пригодны для широкого класса систем линейных уравнений.
- Среди наиболее известных прямых методов можно выделить метод Гаусса, метод прогонки и схему Жордана.

#### Итерационные методы

- Подразумевают задание начального приближения. Затем производится цикл вычислений на основе некоторого алгоритма, который называется итерацией.
- В результате каждой итерации определяется новое приближение. Повторение итераций происходит до тех пор, пока не будет получена требуемая точность.
- Наиболее распространенным является метод Гаусса-Зейделя.

<span id="page-5-0"></span>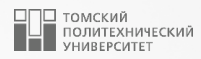

# [Метод Гаусса](#page-5-0)

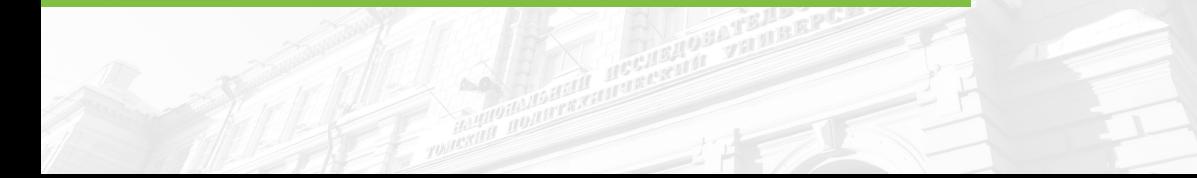

#### Метод Гаусса

Метод Гаусса является прямым методом решения систем линейных уравнений, заключающийся в том, что последовательным исключением неизвестных систему (1) приводят к эквивалентной системе с треугольной матрицей:

$$
x_1 + c_{12}x_2 + \ldots + c_{1n}x_n = d_1
$$
  

$$
x_2 + \ldots + c_{2n}x_n = d_2
$$
  

$$
\ldots
$$
  

$$
x_n = d_n
$$
  
(6)

решение которой можно найти по рекуррентным формулам:

$$
x_n = d_n
$$
  

$$
x_i = d_i - \sum_{k=i+1}^n c_{ik} x_k; \qquad i = n-1, n-2, \dots, 1
$$
 (7)

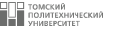

#### Метод Гаусса

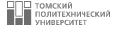

Рассмотрим схему метода Гаусса с выбором главного элемента. Сделаем предположение о том, что  $a_{11} \neq 0$ , и разделим обе части первого уравнения системы на  $a_{11}$ , после чего получим уравнение:

<span id="page-7-0"></span>
$$
x_1 + b_{12}x_2 + \ldots + b_{1n}x_n = b_1 \tag{8}
$$

При помощи уравнения (8) исключим во всех уравнениях системы, кроме первого, слагаемые, содержащие х<sub>1</sub>. С этой целью, умножим последовательно обе части уравнения (8) на аз1, аз1, ..., ал1 и вычтем из соответствующих уравнений. В итоге будет получена система, имеющая порядок на единицу меньше порядка исходной системы. Аналогичным образом преобразуем полученную систему. После п-кратного повторения этих преобразований получим систему с треугольной матрицей. Условие применимости данной схемы состоит в неравенстве нулю элементов главной диагонали матрицы коэффициентов:

$$
a_{ii} \neq 0; \qquad i = 1, 2, \ldots, n \tag{9}
$$

иначе будет необходимо сделать перестановку уравнений системы с тем, чтобы добиться выполнения данного условия.

| ТОМСКИЙ<br>| ПОЛИТЕХНИЧЕСКИЙ<br>| УНИВЕРСИТЕТ

<span id="page-8-0"></span>Решим методом Гаусса следующую систему уравнений:

$$
\begin{cases}\n4x_1 - x_2 + x_3 = 4 \\
x_1 + 6x_2 + 2x_3 = 9 \\
-x_1 - 2x_2 + 5x_3 = 2\n\end{cases}
$$

В данном случае элементы главной диагонали матрицы коэффициентов системы линейных уравнений не равны нулю. Следовательно, можно исключить х1 из 2-го и 3-го уравнений системы, для этого разделим первое уравнение на 4:

$$
\left\{\begin{array}{c}x_1-\frac{1}{4}x_2+\frac{1}{4}x_3=1\\\left(6+\frac{1}{4}\right)x_2+\left(2-\frac{1}{4}\right)x_3=9-1\Rightarrow\begin{cases}x_1-\frac{1}{4}x_2+\frac{1}{4}x_3=1\\\frac{25}{4}x_2+\frac{7}{4}x_3=8\\\left(-2-\frac{1}{4}\right)x_2+\left(5+\frac{1}{4}\right)x_3=2+1\end{cases}\right.\left.\begin{array}{c}x_1-\frac{1}{4}x_2+\frac{1}{4}x_3=1\\\frac{9}{4}x_2+\frac{21}{4}x_3=3\end{array}\right.
$$

**ВО ТОМСКИЙ**<br>**В ПОЛИТЕХНИЧЕСКИЙ** 

По такому же принципу исключим  $x_2$  из уравнения 3:

$$
\left\{\begin{array}{c}x_1-\frac{1}{4}x_2+\frac{1}{4}x_3=1\\\phantom{-}x_2+\frac{7}{25}x_3=\frac{8\cdot 4}{4}\cdot\frac{4}{25}\\ \left(\frac{21}{4}+\frac{7}{25}\cdot\frac{9}{4}\right)x_3=3+\frac{32}{25}\cdot\frac{9}{4}\end{array}\right.\Rightarrow\left\{\begin{array}{c}x_1-\frac{1}{4}x_2+\frac{1}{4}x_3=1\\\phantom{-}x_2+\frac{7}{25}x_3=\frac{32}{25}\\\phantom{-}3\cdot\left(7+\frac{7\cdot 3}{25}\right)x_3=\frac{3}{4}\cdot\left(4+\frac{32\cdot 3}{25}\right)\end{array}\right.
$$

Выпишем уравнение 3, сократим его на  $\frac{3}{4}$  и выразим  $x_3$ :

$$
\left(\frac{7\cdot25}{25} + \frac{21}{25}\right)x_3 = \left(\frac{4\cdot25}{25} + \frac{96}{25}\right) \Rightarrow \left(\frac{175+21}{25}\right)x_3 = \left(\frac{100+96}{25}\right) \Rightarrow \Rightarrow \frac{196}{25}x_3 = \frac{196}{25} \Rightarrow x_3 = 1
$$

10

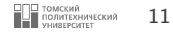

Подставим значение  $x_3$  во второе уравнение системы и найдем значение  $x_2$ :

$$
x_2+\frac{7}{25}\cdot 1=\frac{32}{25}\Rightarrow x_2=\frac{32-7}{25}=\frac{25}{25}=1
$$

Теперь осталось подставить значения x2 и x3 в первое уравнение системы и вычислить значение x1:

$$
\mathsf{x_1} - \frac{1}{4} \cdot 1 + \frac{1}{4} \cdot 1 = 1 \Rightarrow \mathsf{x_1} = 1
$$

Таким образом, решение системы уравнений  $x_1 = x_2 = x_3 = 1$  или:

$$
X = \begin{bmatrix} 1 \\ 1 \\ 1 \end{bmatrix}
$$

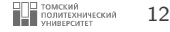

```
def gauss(a, b):
    \mathbb{Z} ...
    : param a: матрица коэффициентов системы линейных уравнений
    : param b: вектор-столбец правых частей линейных уравнений
    : return: вектор решений
    11.11.11n = \text{len}(a)x = \lceil 0 \text{ for } \ln \text{ range}(n) \rceilarr = [a[i] + [b[i]] for i in range(n)]
    for k in range(n):
         for j in range (k + 1, n + 1):
              arr[k][i] /= arr[k][k]for i in range(k + 1, n):
                   arr[i][j] -= arr[i][k] * arr[k][j]for i in range (n - 1, -1, -1):
         s = 0for k in range (i + 1, n):
              s \leftarrow arr[i][k] * x[k]x[i] = arr[i][n] - sreturn x
```
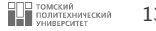

```
29
 \begin{array}{c|cccc}\n 30 & \texttt{sol} & = & \texttt{gauss} ([14, -1, 1],\n 31 & & & [1, 6, 2],\n 32 & & & [-1, -2, 5]], [4, 9, 2])\n \end{array}33
            print (sol)
35
```
 $[1.0, 1.0, 1.0]$ 

<span id="page-13-0"></span>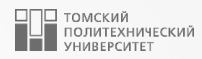

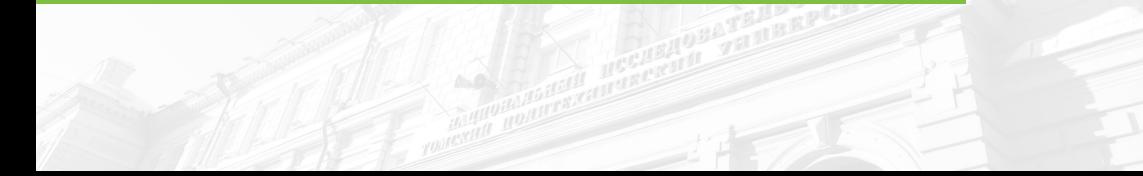

Пусть дана система линейных алгебраических уравнений  $3 \times 3$  (3 уравнения с 3-мя неизвестными):

$$
\begin{cases}\n a_{11}x_1 + a_{12}x_2 + a_{13}x_3 = b_1 \\
 a_{21}x_1 + a_{22}x_2 + a_{23}x_3 = b_2 \\
 a_{31}x_1 + a_{32}x_2 + a_{33}x_3 = b_3\n\end{cases}
$$
\n(10)

или в матричном виде:

$$
Ax = b \tag{11}
$$

где

$$
A = \begin{bmatrix} a_{11} & a_{12} & a_{13} \\ a_{21} & a_{22} & a_{23} \\ a_{31} & a_{32} & a_{33} \end{bmatrix}; \qquad b = \begin{bmatrix} b_1 \\ b_2 \\ b_3 \end{bmatrix}; \qquad x = \begin{bmatrix} x_1 \\ x_2 \\ x_3 \end{bmatrix}
$$
 (12)

где  $A$  – матрица коэффициентов системы,  $b$  – правая часть ограничений,  $x$  – вектор искомых переменных.

Составим расширенную матрицу системы:

<span id="page-15-0"></span>
$$
\begin{bmatrix} a_{11} & a_{12} & a_{13} & b_1 \ a_{21} & a_{22} & a_{23} & b_2 \ a_{31} & a_{32} & a_{33} & b_3 \end{bmatrix}
$$
 (13)

После в результате применения метода Гаусса-Жордана матрица [\(13\)](#page-15-0) будет приведена к следующему виду:

$$
\left[\begin{array}{ccc|c}\n1 & 0 & 0 & c_1 \\
0 & 1 & 0 & c_2 \\
0 & 0 & 1 & c_3\n\end{array}\right]
$$
\n(14)

следовательно, искомый вектор переменных будет равен:

$$
x = \begin{bmatrix} c_1 \\ c_2 \\ c_3 \end{bmatrix} \tag{15}
$$

Алгоритм метода Гаусса-Жордана состоит в следующих шагах:

- 1. В качестве опорной выбирают первую строку матрицы.
- 2. Если элемент опорной строки, индекс которой равен номеру опорной строки, равен нулю, то меняем всю опорную строку на строку снизу, в столбце которой нет нуля.
- 3. Каждый элемент опорной строки делится на элемент, индекс которого равен индексу этой строки.
- 4. Из оставшихся строк вычитают опорную строку, умноженную на элемент, индекс которого равен индексу опорной строки.
- 5. В качестве опорной выбирается следующая строка.
- 6. Повторяются действия 2-5 пока номер опорной строки не превысит число строк.

| ТОМСКИЙ<br>| ПОЛИТЕХНИЧЕСКИЙ<br>| УНИВЕРГИТЕТ

<span id="page-17-0"></span>Пусть требуется решить следующую систему линейных алгебраических уравнений:

$$
\begin{cases}\nx_1 + x_2 + x_3 = 0 \\
4x_1 + 2x_2 + x_3 = 1 \\
9x_1 + 3x_2 + x_3 = 3\n\end{cases}
$$

методом Гаусса-Жордана

Запишем расширенную матрицу системы уравнений:

$$
a = \left[ \begin{array}{rrr} 1 & 1 & 1 & 0 \\ 4 & 2 & 1 & 1 \\ 9 & 3 & 1 & 3 \end{array} \right]
$$

1. Выбираем первую строку матрицы в качестве опорной. Разделим элементы этой строки на элемент с индексом, равным индексу этой строки, т.е.  $a[0][0] = 1$ . Получим:

$$
a = \left[ \begin{array}{rrr} 1 & 1 & 1 & 0 \\ 4 & 2 & 1 & 1 \\ 9 & 3 & 1 & 3 \end{array} \right]
$$

Далее выбираем для второй строки разрешающий элемент  $a[1][0] = 4$ , а для третьей строки элемент  $a[2][0] = 9$ . Вычтем из второй и третьей строки первую строку, домноженную на соответствующий разрешающий элемент, т. е. выполним следующие преобразования:

- из строки 2 вычтем  $4 \times$  строку 1
- из строки 3 вычтем  $9 \times$  строку 1.

В результате получим:

$$
a = \left[ \begin{array}{rrr} 1 & 1 & 1 & 0 \\ 0 & -2 & -3 & 1 \\ 0 & -6 & -8 & 3 \end{array} \right]
$$

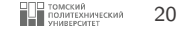

2. Теперь выбираем вторую строку матрицы в качестве опорной. Разделим элементы этой строки на элемент с индексом, равным индексу этой строки, т.е.  $a[1][1] = -2$ . В итоге получим:

$$
a = \left[\begin{array}{ccc|c} 1 & 1 & 1 & 0 \\ 0 & 1 & -3/2 & -1/2 \\ 0 & -6 & -8 & 3 \end{array}\right]
$$

Выбираем для первой строки разрешающий элемент  $a[0][1] = 1$ , а для третьей строки элемент  $a[2][1] = -6$ . Вычтем из первой и третьей строк вторую строку, домноженную на соответствующий разрешающий элемент, т.е. выполним следующие преобразования:

- из строки 1 вычтем  $1 \times$  строку 2
- из строки 3 вычтем  $-6 \times$  строку 2.

В результате получим:

$$
a = \left[\begin{array}{ccc|c} 1 & 0 & -1/2 & 1/2 \\ 0 & 1 & -3/2 & -1/2 \\ 0 & 0 & 1 & 0 \end{array}\right]
$$

#### $\blacksquare$ ример  $\blacksquare$

■ Выбираем третью строку матрицы в качестве опорной. Разделим элементы этой строки на элемент с индексом, равным индексу этой строки  $a[2][2] = 1$ . Получим:

$$
a = \left[\begin{array}{ccc|c}1 & 0 & -1/2 & 1/2 \\0 & 1 & -3/2 & -1/2 \\0 & 0 & 1 & 0\end{array}\right]
$$

Теперь для первой строки выберем разрешающий элемент  $a[0][2] = -1/2$ , а для второй строки  $a[1][2] = -3/2$ . Вычтем из первой и второй строки третью строку, домноженную на соответствующий разрешающий элемент, т.е. выполним следующие действия:

- из строки 1 вычтем  $-1/2 \times$  строку 3
- из строки 2 вычтем  $-3/2 \times$  строку 3.

В результате получим:

$$
a = \left[ \begin{array}{ccc|ccc} 1 & 0 & 0 & 1/2 \\ 0 & 1 & 0 & -1/2 \\ 0 & 0 & 1 & 0 \end{array} \right]
$$

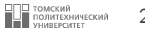

Таким образом, искомый вектор решений:

$$
x = \left[\begin{array}{c} \frac{1}{2} \\ -\frac{1}{2} \\ 0 \end{array}\right]
$$

иначе говоря, 
$$
x_1 = \frac{1}{2}
$$
;  $x_2 = -\frac{1}{2}$ ;  $x_3 = 0$ .  
Метод Гаусса-Жордана дает точное решение и обладает хорошей надежностью.

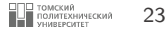

```
def gauss_jordan(a, b):
    : param a: матрица коэффициентов системы линейных уравнений
    : param b: вектор-столбец правых частей лененйных уравнений
    : return: вектор решений
    COLOR
    n = len(a)arr = [a[i] + [b[i]] for i in range(n)]
    for k in range(n):
        #если разрешающий элемент равен 0, меняем строки местами
        if \arcsin kl[k] == 0:
             arr[k], arr[k-1] = arr[k-1], arr[k]d = arr[k][k]for i in range(n + 1):
             arr[k][i] /= d
        for i in (i for i in range (n) if i != k): #\pi \pi i \neq kd = arr[i][k]for i in range (n + 1):
                 arr[i][j] -= arr[k][j] * d
    return [arr[i][-1] for i in range(n)]
```
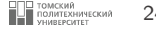

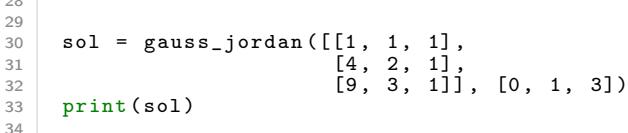

 $[0.5, -0.5, 0.0]$ 

## Минимизация функций нескольких переменных

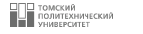

- Конечная цель моделирования химико-технологического процесса заключается в его более эффективной реализации или оптимизации.
- Оптимизация это комплекс целенаправленных действий, заключающихся в получении наилучших результатов (значений параметров объектов) при соответствующих результатах.
- Оптимизация заключается в нахождении точки экстремума рассматриваемой функции или оптимальных технологических условий процесса. Для того, чтобы оценить оптимум, нужно выбрать критерий оптимизации. Критерий оптимизации (оптимальности) - это количественная оценка оптимизируемого показателя качества объекта, т.е. главный признак эффективности решения оптимизационной задачи.
- **В** зависимости от решаемой задачи, в качестве критерия оптимальности может быть выбран технологический критерий (к примеру, максимальная селективность или выход продукта) или экономический критерий (скажем, минимальные затраты на производство продукта при заданной производительности).
- Основываясь на выбранном критерии оптимальности строится целевая функция, выражающая зависимость критерия оптимальности от входных параметров системы:

<span id="page-24-0"></span>
$$
F = f(x_1, x_2, \dots, x_n) \tag{16}
$$

Таким образом, точка оптимума - это экстремум функции (16), а задача оптимизации сводится к нахождению этого экстремума.

<span id="page-25-0"></span>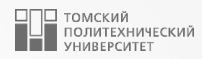

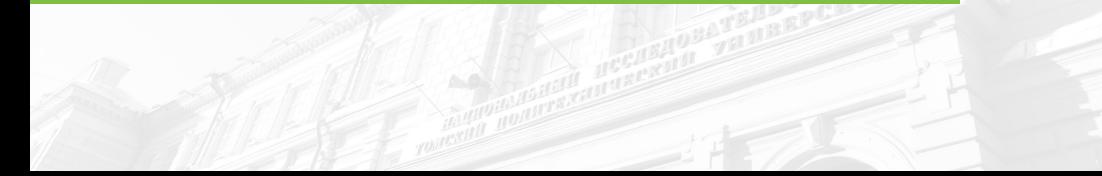

Метод Нелдера-Мида представляет собой безусловный метод оптимизации функции нескольких переменных, не требующий вычисления градиентов.

- Сущность данного метода заключается в последовательном перемещении и деформации симплекса в окрестности точки экстремума посредством выполнения трех операций:
	- 1. Отражение;
	- 2. Растяжение;
	- 3. Сжатие.
- Симплекс является геометрической фигурой, представляющей *n*-мерное обобщение треугольника. То есть в случае одномерного пространства – это отрезок; в случае двумерного пространства – треугольник; для трехмерного пространства – тетраэдр.
- Данный метод осуществляет поиск локальных экстремумов и может остановиться на одном из них, поэтому в случае необходимости найти глобальный экстремум функции нужно пробовать задавать другой начальный симплекс.

Метод Нелдера-Мида имеет следующие параметры:

- коэффициент отражения  $\alpha > 0$ , как правило, выбирается значение 1;
- коэффициент сжатия  $\beta > 0$ , как правило, выбирается значение 0.5;
- коэффициент растяжения  $\gamma > 0$ , как правило, выбирается значение 2.

Рассмотрим минимизацию функции от п переменных без ограничений.  $p_0, p_1, \ldots, p_n$  - это  $(n + 1)$ точки в n-мерном пространстве, определяющие текущий симплекс. Обозначим у; значения функции при значениях р; и определим:

- индекс *high*, при котором  $y_{high} = max(y_i)$ ;
- индекс low, при котором  $y_{low} = min(y_i)$ .

Далее определим  $p_c$ , как центр всех точек при условии  $i \neq h$ igh. На каждом этапе процесса  $p_{high}$ заменяется новой точкой; используются три операции - отражение, сжатие и расширение. Данные операции определяются следующим образом: отражение р<sub>high</sub> обозначается р<sub>г</sub>и его координаты определяются соотношением:

$$
p_r = (1 + \alpha) \cdot p_c - \alpha \cdot p_{high} \tag{17}
$$

где  $\alpha$  - положительная константа, коэффициент отражения. Если у, лежит между уhigh и у/ом, то Phigh заменяется на р, и мы начинаем с начала с новым симплексом.

Если  $y_r < y_{low}$ , т.е. если отражение произвело новый минимум, тогда мы расширяем  $p_r$  до  $p_e$ , применяя соотношение:

$$
\rho_e = \gamma \cdot p_r + (1 - \gamma) \cdot p_c \tag{18}
$$

Коэффициент расширения  $\gamma$  имеет значение больше единицы. Если  $y_e < y_{low}$ , то  $p_{high}$  заменяется на  $p_e$  и процесс начинается с начала, но если  $y_e > y_{low}$ , то расширение было неудачным, заменяем  $p_{high}$ на р, перед возвратом в начало цикла.

] ТОМСКИЙ<br>| ПОЛИТЕХНИЧЕСКИЙ

Если после отражения р на рг  $y_r > y_{low}$  для всех  $i \neq high$ , т.е. эта замена р на рг оставляет  $y_r$ максимальным, тогда определяем новое значение  $p_{hich}$  как предыдущее значение  $p_{hich}$  или  $p_r$  в зависимости от того, что имеет меньшее значение у и определяем:

$$
p_s = \beta \cdot p_{high} + (1 - \beta) \cdot p_c \tag{19}
$$

Коэффициент сжатия  $\beta$  лежит в диапазоне от 0 до 1. Далее мы принимаем  $p_s$  для  $p_{high}$  и переходим в начало цикла, если не выполняется условие  $y_s > min(y_{high}, y_r)$ , т.е. сжатая точка хуже, чем лучшая из  $p_{high}$  и  $p_r$ . В случае такого неудачного сжатия заменяем все  $p_i$  на  $(p_i + p_{low})/2$  и повторяем процесс с начала.

Последний аспект касается критерия, используемого для выхода из цикла. В качестве такого критерия выбрана «стандартная ошибка» величины у; в следующем виде:

$$
error = \sqrt{\frac{\sum_{i=1}^{n} (y_i - y_{mean})^2}{n}}
$$
 (20)

где у<sub>теап</sub> - среднее значение.

Таким образом, величина стандартной ошибки на каждой итерации цикла сравнивается с заранее выбранной величиной, и как только значение ошибки становится меньше - цикл завершается. Успех такого критерия зависит от того, не станет ли симплекс слишком маленьким по отношению к кривизне поверхности до того, как будет достигнут окончательный минимум.

] ТОМСКИЙ<br>| ПОЛИТЕХНИЧЕСКИЙ

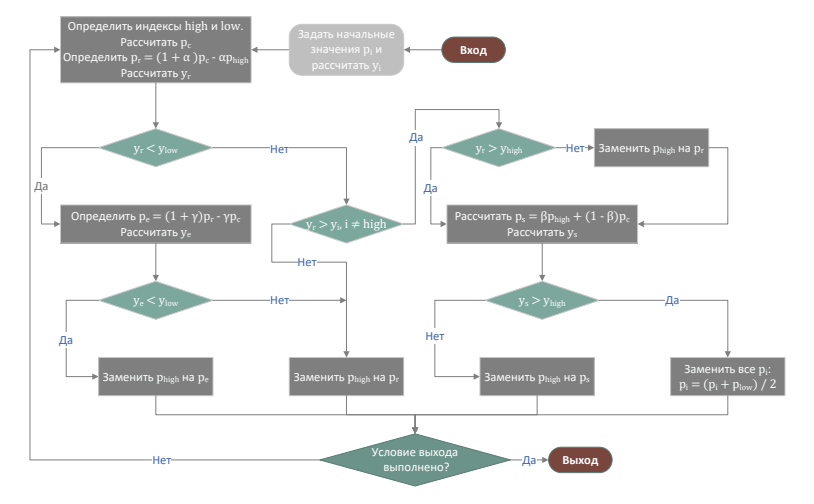

Рисунок 1 – Блок-схема алгоритма Нелдера-Мида

Пусть требуется найти экстремум следующей функции:

$$
f(x, y) = x^2 + xy + y^2 - 6x - 9y
$$

Из аналитического решения известно, что экстремум функции достигается в точке  $f(1, 4) = 21$ .

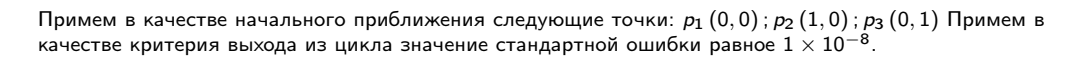

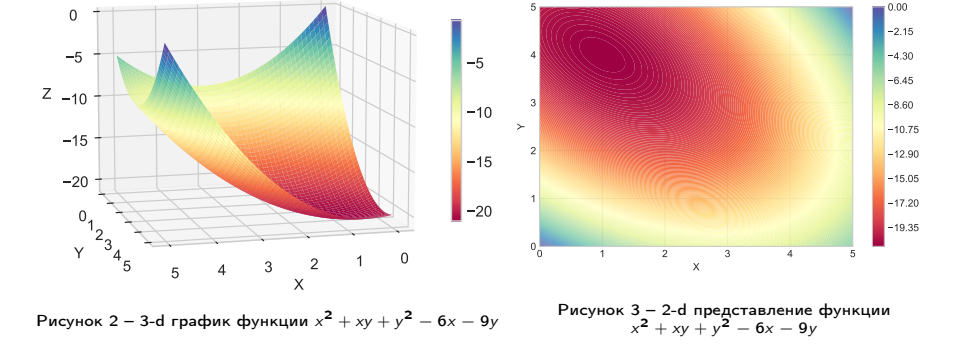

<span id="page-30-0"></span>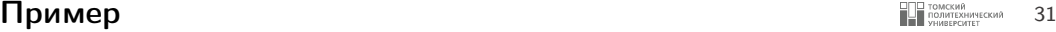

минимум функции.

high,  $low = y.index(max(y))$ ,  $y.index(min(y))$ 

<span id="page-31-0"></span>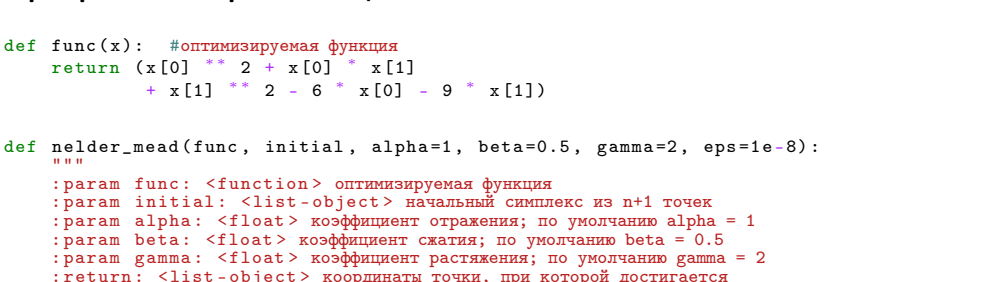

политехнический

32

```
\overline{4}\overline{5}\overline{6}\overline{7}8
 \alpha10
1112
131415
16
1718
192021
22
23
24
25
26
```
 $\mathbf{1}$ 

 $\overline{2}$ 

 $\mathbf{R}$ 

 $11.11.11$ 

**Service** 

 $n = len(intial)$ 

 $condiffon = False$ 

while not condition:

 $y = [func(item) for item in p]$ 

 $p = initial$ [:]

 $\text{iteration} = 1$ 

 $pc = []$ 

 $s = 0$ 

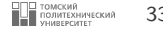

```
27 for j in range (n - 1):<br>28 for i in range (n):
28 for i in range (n):<br>29 if i != high:
29 if i = \tilde{h}igh:<br>30 s + p \tilde{h}\begin{array}{c|c}\n 30 & \text{s} & \text{=} & \text{p}[i][j] \ / \text{ (n - 1)} \\
 31 & \text{pc.append(s)}\n\end{array}\begin{array}{ccc} 31 & \text{pc} \text{.append(s)} \\ 32 & \text{s} = 0 \end{array}\overline{3} = 0
                   34 #отражение
35 \vert pr = [(1 + alpha) * pc[i] - alpha * p[high][i] for i in range(n - 1)]
\overline{y}r = \text{func}(pr)\begin{array}{ccccc}\n 38 & \text{if } yr < y \text{[low] :}\\
 39 & & & \text{#boxframe}\n\end{array}39 #растяжение
40 pe = [(1 + gamma) * pr[i] - gamma * pc[i] for i in range (n - 1)]
41 y_e = \text{func}(p\bar{e})<br>42 \text{if } y_e < y \text{flow}42 if y \in \{y \in \mathbb{N} : 43 \} if y \in \{y \in \mathbb{N} : 43 \}43 p[\text{high}] = p\text{e}[:]44 else:<br>45 else:
                                p[high] = pr[:]47 elif all (yr > y[i] for i in range (n) if i != high):<br>48 if yr \leq v[high]:
48 if yr \le y[high]:<br>49 if yr \le y[high] = prp[high] = pr[:]
```
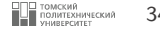

```
#сжатие
51 | ps = [beta * p[high][i] + (1 - beta) * pc[i]
52 for
                    i in range(n - 1)]
53 ys = func(ps)
55 if ys
> y[ high ]:
56 | p = [[(p[i][j] + p[low][j]) / 2]57 for
                       j in range(n - 1)]
58 for
                   for i in range (n)]
59 else
:
f(0) p[high] = ps [:]
62 else
:
p[\text{high}] = pr[:]65 y = [func(item) for item in p]
67 y_mean = sum(y) / n
68 error = sum ((y[i] - y_mean) ** 2 / n for i in range (n)) ** 0.5
69 iteration += 1
70 condition = error <= eps or iteration >= n * 200
      return p[low]
75 print ( nelder_mead ( func , [[0 , 0] , [1 , 0] , [0 , 1]]) )
```

```
[1.0000959008633465 , 3.999973542055873]
```
<span id="page-34-0"></span>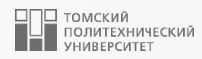

# [Генетический алгоритм](#page-34-0)

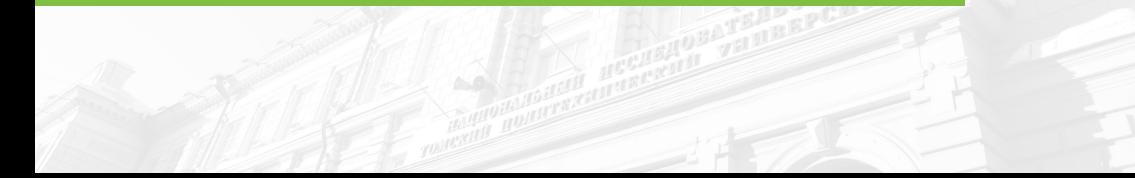

#### **Генетический алгоритм** 36 **октобря 1999 году и 1999 году в 1999 году при втрадительно при втрадительно за при в**

- 
- Генетические алгоритмы в настоящее время широко применяются в науке и технике в качестве адаптивных алгоритмов для решения практических задач.
- Общепризнанно, что генетические алгоритмы особенно подходят для многомерных задач глобального поиска, где пространство поиска потенциально содержит несколько локальных минимумов. Базовый вариант генетического алгоритма не требует обширных знаний о пространстве поиска, таких как вероятные границы решения или функциональные производные.
- Задача, для которой простые генетические алгоритмы плохо подходят, связаны с быстрой локальной оптимизацией, однако объединение генетических алгоритмов с другими методами поиска может быть эффективным решением этой проблемы.
- Ярким примером задачи из области химической технологии, которую можно эффективно решить при помощи генетического алгоритма, является определение кинетических параметров химических реакций по экспериментальным данным (обратная кинетическая задача).
- Понятие «генетического алгоритма» было впервые введено Джоном Холландом для формального исследования механизмов естественной адаптации, но с тех пор данный алгоритм был адаптирован для решения задач вычислительного поиска. Современный вариант генетического алгоритма сильно отличается от первоначальной формы, предложенной Холландом.

#### **Генетический алгоритм** 37 **Server Structure 2018 1999 Structure 37 1999 Structure 37 1999 Structure 37 1999 Structure 37**

#### Термины и определения

- В природе все живые организмы содержат набор генетических данных, называемых *геномом*.
- Определенный набор генетической информации является *генотипом*, и точно так же определенный набор физических характеристик, или признаков, является фенотипом.
- Пригодность данного организма к окружающей среде обычно измеряется как его приспособленность. В вычислительном отношении обычно оценивают приспособленность организма напрямую, без учета какого-либо явления.
- Идея «Выживания наиболее приспособленных», введенная Дарвином, хорошо известна. Там, где в природе *приспособленность* относится к способности организма выживать и размножаться, в генетических алгоритмах приспособленность является числовым значением некоторой целевой функции.
- Организмы с лучшим показателем приспособленности с большей вероятностью будут отобраны для размножения либо с помощью какого-либо механизма конкуренции за спаривание, либо в результате гибели наименее приспособленных организмов. Таким образом, гены, кодирующие полезные характеристики, передаются последующим поколениям популяции за счет генов, кодирующих вредные характеристики.

#### Генетический алгоритм <sup>38</sup>

#### Целевые (фитнесс) функции

- Предполагаемые решения целевой проблемы оцениваются с использованием функций приспособленности, так же известных как целевые функции.
- Основываясь на результатах таких функций, эволюционный процесс может быть применен к набору решений. Целевая функция будет зависеть от конкретной проблемы.
- Преимущество генетических алгоритмов перед многими алгоритмами поиска или оптимизации заключается в том, что не требуется определять производные целевой функции. Этот факт гарантирует, что генетический алгоритм может быть легко применен к функциям, которые содержат разрывы или другие особенности, без каких-либо специальных обработок.

#### Операторы селекции

- Операторы селекции в генетических алгоритмах выполняют роль, эквивалентную естественному отбору. Общий эффект заключается в смещении набора генов в следующих поколениях к тем генам, которые принадлежат наиболее подходящим особям в текущем поколении.
- Существует множество схем отбора, описанных в литературе; выбор «колеса рулетки», конкурентный выбор, случайный отбор, стохастическая выборка. Они, по сути, имитируют процессы, связанные с естественным отбором.

## **Генетический алгоритм** 39 **Северов 2018 году в 1999 году в 1999 году в 1999 году в 1999 году в 1999 году в 1999 году в 1999 году в 1999 году в 1999 году в 1999 году в 1999 году в 1999 году в 1999 году в 1999 году в 1999**

#### Оператор скрещивания

Существует также множество методов создания согласованного набора генов из двух родительских наборов. В данном случае скрещивание – это процесс, посредством которого объединяются наиболее приспособленные особи. Распространенные схемы скрещивания показаны на рисунке [4.](#page-38-0)

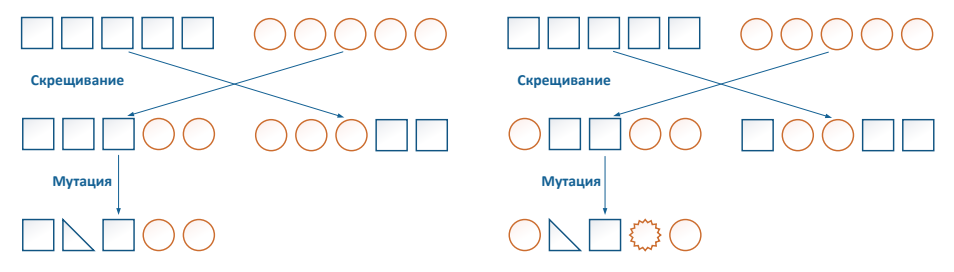

Рисунок 4 – Распространенные схемы скрещивания и мутации

#### <span id="page-38-0"></span>Оператор мутации

Оператор мутации позволяют генетическому алгоритму поддерживать разнообразие, одновременно вводя некоторое поведение случайного поиска. Многие типы операторов мутации могут быть задуманы, как продолжение некоторой стратегии, начинающейся еще при операторе скрещивания.

- Рассмотрим один из возможных примеров реализации генетического алгоритма (рисунок [5\)](#page-39-0).
- Программная реализация данного алгоритма выполнена в виде функции, при этом каждый оператор генетического алгоритма является отельной функцией.
- Создание начальной популяции происходит случайным образом.
- Каждый такой набор является отдельной особью (решением поставленной задачи).
- Совокупность таких особей и составляет популяцию.
- Если есть начальные приближения к решению задачи, то они добавляются к начальной популяции.

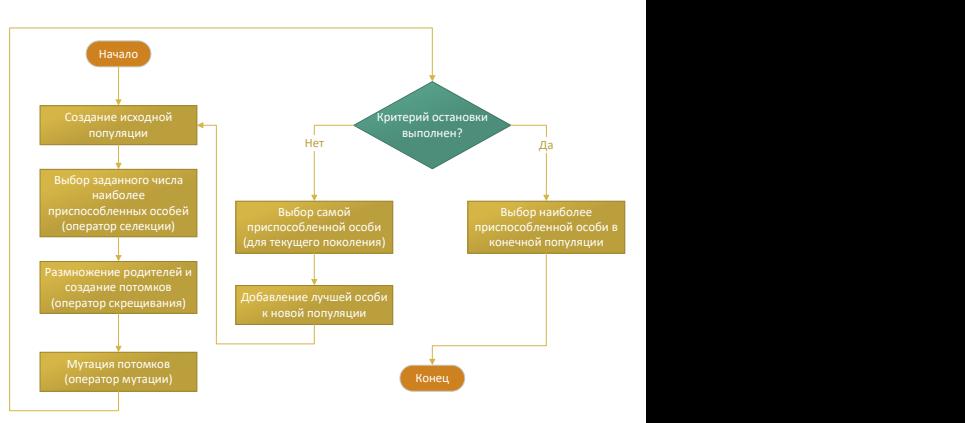

<span id="page-39-0"></span>Рисунок 5 – Схема генетического алгоритма

томский политехнический  $\Delta$ 1

Создание начальной популяции

```
from random import uniform
def create_population(bounds, popsize, initial_guess):
    ФУНКЦИЯ ДЛЯ СОЗДАНИЯ ИСХОДНОЙ ПОПУЛЯЦИИ
    : param: bounds <list-object, tuple-object> границы для каждого параметра
                                                     в искомом решении
    : param: popsize <int-object> pasmep популянии
    : param: initial guess <list-object> список начальных приближений
                                             к решению опционально
    :return: <list-object> исхолная популяция размера popsize
    \alpha and \alphapopulation = [[uniform(bounds[i][0], bounds[i][1]])for i in range (len (bounds))]
                    for in range (popsize)]
    if initial guess: #добавляем начальное приближение, если оно было введено
         return population [:-len(intial \text{ e}uess)] + initial \text{ e}uessreturn population
```
После создания исходной популяции происходит сортировка всех особей по их приспособленности при помощи оператора селекции. Значение приспособленности для каждой особи рассчитывается при помоши целевой функции.

#### Реализация оператора селекции

```
1 def selection (func, population, selected, \arg s):
 2 " " " " " "3 Реализация оператора селекции
4 : param : func <function - object > целевая функция, значение которой нужно
 5 оптимизировать
6 : param : population <list - object > популяция особей, которые нужно
 7 отсортировать
8 : param : selected <int - object > количество отобранных особей
9 : param : args <tuple - object > дополнительные аргументы целевой функции
10 (опционально)
11 : return : <list -object > популяция отобранных особей размера selected
\begin{array}{c|c}\n 12 & \text{mm} \\
 \hline\n 13 & \text{sn}\n \end{array}sorted population = sorted ( population ,
14 key = lambda x: func (x, *args))
15 return sorted population [: selected]
```
На каждой итерации генетического алгоритма происходит обновление популяции созданием новых особей и уничтожения наименее приспособленных особей. Создание новых особей происходит путем моделирования процесса размножения при помощи оператора скрещивания. Порождающие особи называют родителями, а порожденные – потомками. Выбор родительских особей происходит случайным образом. При этом возможна ситуация, при которой один родитель участвует в нескольких скрещиваниях, и нет гарантированного участия в размножении всех родительских особей. Родительская пара генерирует пару потомков за счет обмена случайно выбранным набором генов.

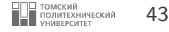

Реализация оператора скрешивания

```
from random import randint
def crossover (selected_pop, popsize):
    Реализация оператора скрешивания
    : param: selected pop <list-object> наиболее приспособленные особи
    : param: popsize <int-object> исходный размер популяции
    :return: <list-object> популяция наиболее приспособленных особей
                             после скрешивания размера popsize
    Service
    length = len(slected pop)crossovered = int((popsize - length / 2)) or 1 #oneparop ckpeww band
                                                   #выполнится хотябы олин раз
    count = 0genome1, genome2 = [], [] #вспомогательные списки для мутирующих генов
    while count != crossovered: #индексы выбираются случайным образом
        index 1 = randint(0. length - 1)index2 = randint(0. length - 1)if index1 == index2:
            continue
        genome1.append(selected_pop[index1])
        genome2.append(selected pop[index2])
```
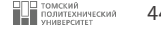

```
29 count + = 131 #граница деления генома также выбирается случайным образом<br>32 hewi = [geni]: (s := randint(1, len(geni) - 1))] +
32 new1 = [gen1[:(s := randint(1, len(gen1) - 1))] + gen2[s:]
\begin{array}{c} 33 \\ 34 \end{array} for gen1, gen2 in zip (genome1, genome2)]<br>34 mew2 = [gen1[ \ (s \ = randint (1 len(gen1) _ 1))]
34 new2 = \left[\text{gen1}^{\text{f}}\right]: (s := \text{randint}(1, \text{len}(\text{gen1}) - 1))] + \text{gen2}[s!]<br>35
\frac{35}{10} for gen1, gen2 in zip (genome<sup>2</sup>, genome1)]<br>36 hew population = selected pop + new1 + new2
              new population = selected pop \frac{1}{2} new1 + new2
              return new_population [: popsize]
```
Моделирование процесса мутации лучших с точки зрения приспособленности особей происходит при помощи оператора мутации, который применяется к случайным особям и изменяет случайный ген (гены) у этих особей.

Реализация оператора мутации

```
from random import uniform
def mutate (crossed pop, limits, m range):
    \mathbf{u} and \mathbf{u}Реализация оператора мутации
    : param: selected pop <list-object> наиболее приспособленные особи
    : param: limits <list-object> пределы мутании, в которых будут
                                      ИЗМАНЯТЬСЯ ГАНЫ
    : param: m_range <float-object> коэффициент затухания мутации
                                         m range >= 1
    : return: <list-object> популяция отобранных особей размера selected
    British
    low = 1 - (1 - limits [0]) / m_range #стремится к 1 с ростом поколений
    high = 1 + (limits [1] - 1) / m range
    length = len(crossed pop)#особи лля мутании выбираются случайным образом
    indexes = [randint(\overline{0}, length - 1) for - in range(length)]mutation coeff = uniform(\overline{1}ow, high)
    mutated = crossed poolfor i in indexes:
         mutated[i] = [item * mutation coefficient for item in mutated[i]]return mutated
```
 $\mathbf{1}$ 

томский

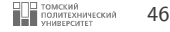

#### Реализация функции генетического алгоритма

```
import math
1
     def genetic_algorithm (
         bounds, func, initial_guess=(), args=(),
         popsize=1000, selection size=200,
         mutation_limits=(0.5, 1.2), mutation range=1.
         generations count=100
     ):
         Service
         Реализация генетического алгоритма для оптимизации целевой функции
         : param: bounds <list-object, tuple-object> границы для каждого параметра в искомом решении
         : param: func <function-object> целевая функция, значение которой нужно оптимизировать
         : param: initial_guess <list-object> список начальных приближений к решению, по умолчанию
          пустой кортеж
         : param: args <tuple-object> дополнительные аргументы целевой функции (опционально)
         : param: popsize <int-object> размер популяции, по умолчанию popsize=1000
          : param: selection size <int-object> количество отобранных особей, по
          VMOJIAHMO selection size=200
          : param: mutation_limits <tuple-object> пределы мутации, в которых будут изменяться гены, по
          VMOJYAHMO mutation limits=(0.5, 1.2): param: mutation_range <float-object> коэффициент затухания мутации, mutation_range >= 1,
          увеличивается с ростом числа поколений, по умолчанию mutation_range=1
          : param: generations_count <int-object> количество поколений, по
          VMOJI HAND generations count=100
          : return: <list-object> лучшие особи каждого поколения, отсортированные по уменьшению
          приспособленности
          ... ...21
```
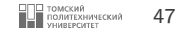

```
22 best = [None for \text{in range} ( generations count)]24 for generation in range (generations_count):<br>25 mutation decrease = mutation range + ma
25 mutation_decrease = mutation_range + math.log (1 + generation )<br>26 mobulation = create population (bounds, popsize, initial guess
26 26 population = create_population (bounds, popsize, initial_guess)<br>27 selected = selection (func, population, selection size, args)
27 selected = selection (func, population, selection_size, args)<br>28 crossed = crossover (selected, popsize)
28 crossed = crossover (selected, popsize)<br>29 mutated = mutate (crossed, mutation lime
29 mutated = mutate (crossed, mutation_limits, mutation_decrease)<br>30 b population = mutated [:]
30 population = mutated [:]<br>31 best [generation]. = sel
31 best [generation], = selection (func, population, 1, args)<br>32 initial guess = [best [generation]]
                   initial guess = [best [generation]]
             return selection ( func, best, generations count, args )
```
- 
- Поскольку генетический алгоритм предполагает итерационный процесс, вызов генетических операторов будет происходить внутри цикла.
- В качестве критерия завершения цикла выберем критерий достижения определенного числа поколений.
- Для различных задач оптимальное число поколений может отличаться, однако для обеспечения высокой степени вероятности нахождения хорошего решения зададим требуемое число поколений равное 100.
- Для удобства многократного использования описанной выше реализации генетического алгоритма, ее следует поместить в отдельный модуль и подключать в различные проекты по мере необходимости.

<span id="page-47-0"></span>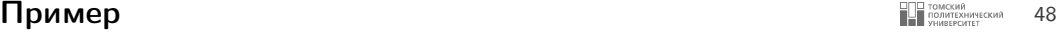

Пусть дана схема химических реакций:

$$
A \underset{k_2}{\overset{k_1}{\rightleftarrows}} B
$$

Скорость прямой реакции:  $r_1 = k_1 \cdot C_A$ ; скорость обратной реакции:  $r_2 = k_2 \cdot C_B$ ;  $C_A$  и  $C_B$  – концентрации компонентов А и В. Изменение концентрации реагирующих веществ во времени описывается следующей системой дифференциальных уравнений:

$$
\begin{cases} \frac{\partial C_A}{\partial t} = -r_1 + r_2\\ \frac{\partial C_B}{\partial t} = r_1 - r_2 \end{cases}
$$

Необходимо определить константы скоростей реакций:  $k_1$  и  $k_2$ , если известно, что к моменту времени  $t = 1(c)$  С<sub>А</sub> = 0.4513; С<sub>В</sub> = 0.5487. Начальные условия: С<sub>А</sub>(0) = 1 (моль/л); С<sub>В</sub>(0) = 0 (моль/л).

 $\mathbf{1}$  $\overline{c}$ 

3

 $\overline{4}$ 5 6

- Для получения более точного решения выберем метод Рунге-Кутты и предположим, что его реализация, а также реализация генетического алгоритма, сохранены в отдельных модулях под именами solve\_ode и genetic\_algorithm, соответственно.
- Для того. чтобы найти константы скоростей химических реакций по данным лабораторного эксперимента при помощи генетического алгоритма потребуется составить целевую функцию, которую нужно будет минимизировать.
- В данном случае можно использовать сумму квадратов разности расчетных и экспериментальных значений концентраций компонентов, участвующих в химическом превращении:

$$
\digamma = \sum_{i=1}^{n} \left( C_i^{calc} - C_i^{act} \right)^2
$$

где  $C_i^{calc}$  – расчетная концентрация *i*-го компонента;  $C_i^{act}$  – концентрация *i*-го компонента, определенная экспериментально:  $n -$  число компонентов.

Прежде всего необходимо задать систему дифференциальных уравнений в виде отдельной функции:

```
def equations (t, c, k):
    right_{parts} = [-k[0] * c[0] + k[1] * c[1],k[0] * c[0] - k[1] * c[1]return right_parts
```
І ТОМСКИЙ<br>ПОЛИТЕХНИЧЕСКИЙ

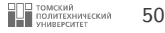

#### <span id="page-49-0"></span>Реализация целевой функции

```
def obi func (k, equations, method, t, h,
              initial composition, actual values):
    Пелевая функция для минимизации генетическим алгоритмом
    : param: k <list-object> список констант скоростей химических реакций
    : param: equations <function-object> правые части дифференциальных уравнений
    param: method <function-object> численный метол решения систем лифференциальных уравнений:
    : param: t <list-object> пределы интегрирования
    : param: h <float-object> шаг интегрирования
    : param: initial_composition <list-object> начальные условия
    param: actual values <list-object> фактические значения концентраций из эксперимента:
    : return: <float-object> квалрат суммы октлонений расчетных концентраций от экспериментальных
    #решение системы ОЛУ численным методом
    c = method (equations, t[0], t[-1],
                initial_{\text{composition}}, h, ares=(k.))return sum((c[-1][i] - actual values[i]) ** 2
                for i in range (len (actual values)))
```
Ограничим область поиска для значения констант диапазоном [0, 1].

```
1 | import genetic algorithm as ga
       from solve ode import rk
 5 def obj_func (k, equations, method, t, h, initial composition, actual
 \frac{6}{7} initial_composition, actual_values):
 7 #решение системы ОДУ численным методом<br>8 c = method (equations, t[O], t[-1
 8 \qquad c = \text{method} ( equations, t[0], t[-1],<br>
9 \qquad in itial composition, h = \text{area} = (k))initial composition, h, \arg s = (k, 0)11 | return sum ((c [ -1] [i] - actual_value [i]) ** 212 for i in range (len (actual values )))
15 actual_values = [0.4513, 0.5487] #\frac{360}{10} actual_values = [0.4513, 0.5487] #\frac{360}{10} and \frac{1}{10} and \frac{1}{10} and \frac{1}{10} and \frac{1}{10} and \frac{1}{10} and \frac{1}{10} and \frac{1}{10} and \frac{1}{10} 
16 k = ga. genetic_algorithm ([(0, 1], [0, 1], obj_func, ars = (equations, rk, [0, 1])17 \arg s = (equations, rk, [0, 1], 0.1,<br>
18 [1, 0] actual values)
\begin{bmatrix} 18 \\ 11 \\ 01 \end{bmatrix}, actual_values))
       print(k[0])
```
[0.8614790508500587 , 0.12043760065726794]

По аргументу method можно передавать различные численные методы решения систем обыкновенных дифференциальных уравнений.

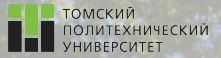

 $\Omega$ 

# Контакты

Вячеслав Алексеевич Чузлов, к.т.н., доцент ОХИ ИШПР

Учебный корпус №2, ауд. 136 chuva@tpu.ru +7-962-782-66-15

Благодарю за внимание!

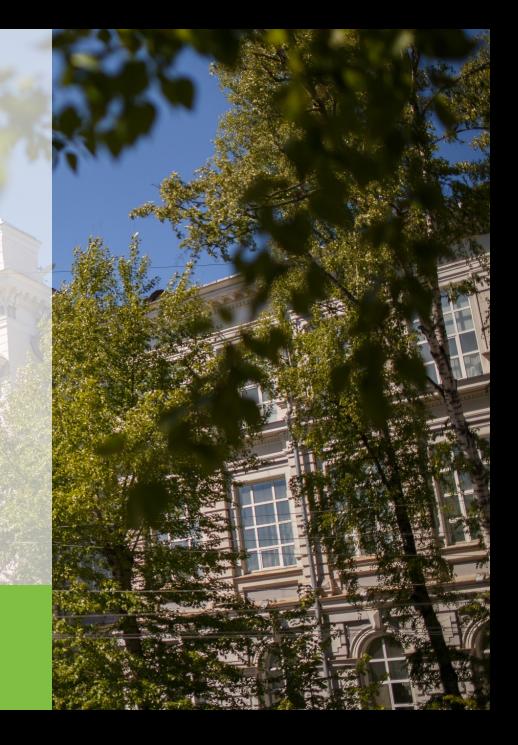